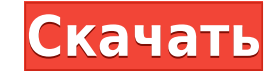

Ніde Drives Crack Free Download — это небольшая и портативная программная утилита, которая, как следует из названия, позволяет вам скрывать выбранные диски на вашем компьютером с несколькими пользователями, если хотите за доступ к диску. Поскольку установка не является обязательным условием, вы можете поместить ЕХЕ-файл в пользовательский каталог на жестком диске и просто щелкнуть его для запуска. Существует также возможность сохранения Hi компьютере, если на нем установлена платформа .NET Framework. Более того, приложение не создает ни новых записей реестра, ни дополнительных файлов на вашем жестком диске, оставляя его чистым после удаления. Интерфейс предс действие между сокрытием диска, отключением доступа к нему или и тем, и другим, выбрать учетную запись пользователя из выпадающего меню, т.к. а также выберите одну или несколько букв дисков, к которым нужно применить измен записи пользователя и войти снова. Снова сделать диски видимыми или восстановить доступ к ним можно аналогичным образом. Hide Drives использует очень мало ресурсов ЦП и памяти, поэтому не влияет на общую производительность диалоговых окон с ошибками. Мы не столкнулись с какими-либо проблемами во время нашей оценки. Благодаря интуитивной компоновке и общей простоте даже новички могут быстро разобраться в Hide Drives. Более того, приложение н после удаления. Требования к скрытым дискам: Скрыть обзоры дисков: Скрыть диски Скачать бесплатно Скрыть диски Скачать бесплатно Скрыть диски Скачать бесплатно Скрыть диски Скачать бесплатно Скрыть диски Скачать бесплатно диски Скачать бесплатно Скрыть диски Скачать бесплатно Скрыть диски Скачать бесплатно Скрыть диски Скачать бесплатно Скрыть диски Скачать бесплатно Скрыть диски Скачать бесплатно Скрыть диски Скачать бесплатно Скрыть диски бесплатно

## **Hide Drives Crack+ With License Key Download 2022**

Hide Drives Download With Full Crack — это небольшая и портативная программная утилита, которая, как следует из названия, позволяет вам скрывать выбранные диски на вашем компьютером с несколькими пользователями, если хоти доступ к диску. Поскольку установка не является обязательным условием, вы можете поместить ЕХЕ-файл в пользовательский каталог на жестком диске и просто щелкнуть его для запуска. Существует также возможность сохранения Hi компьютере, если на нем установлена платформа .NET Framework. Более того, приложение не создает ни новых записей реестра, ни дополнительных файлов на вашем жестком диске, оставляя его чистым после удаления. Интерфейс предс действие между сокрытием диска, отключением доступа к нему или и тем, и другим, выбрать учетную запись пользователя из выпадающего меню, т.к. а также выберите одну или несколько букв дисков, к которым нужно применить измен записи пользователя и войти снова. Снова сделать диски видимыми или восстановить доступ к ним можно аналогичным образом. Hide Drives использует очень мало ресурсов ЦП и памяти, поэтому не влияет на общую производительность диалоговых окон с ошибками. Мы не столкнулись с какими-либо проблемами во время нашей оценки. Благодаря интуитивной компоновке и общей простоте даже новички могут быстро разобраться в Hide Drives. Скрыть сведения о дисках вам скрывать выбранные диски на вашем компьютере. Это удобно, если вы делитесь своим компьютером с несколькими пользователями, если хотите защитить конфиденциальную информацию, полностью отключив доступ к диску. Поскольку жестком диске и просто щелкнуть его для запуска. Существует также возможность сохранения Hide Drives на USB-накопителе или аналогичном устройстве хранения, чтобы без труда запускать его на любом компьютере, если на нем ус дополнительных файлов на вашем жестком диске, оставляя его чистым после удаления. 1eaed4ebc0

## **Hide Drives Crack+**

Скрытие дисков не означает, что они физически удалены. Это способ их отображения таким образом, чтобы другие не могли открыть или прочитать содержимое диска. Вы можете либо скрыть диски для определенной учетной записи поль файл в папку. Процедура: 1. Дважды щелкните файл, на который вы только что перешли, или выберите «Выполнить». 2. Нажмите «Готово» в левом нижнем углу. 3. Выберите диск, который нужно скрыть. 4. Нажмите «Выбрать» в правом учетной записи. 6. Нажмите «Выбрать» в правом нижнем углу. 7. Если диск еще не выбран, выберите его. 8. Нажмите «Скрыть», чтобы применить настройки. 9. Нажмите «ОК» в окне подтверждения, если оно появится. 11. Рекомендует компьютере, чтобы в будущем его можно было запускать с любого компьютера. Требования: Виндовс ХР, Виста, Виндовс ХР, Виста, Виндовс 7 Показать все имена дисков рабочего стола Show All Desktop Drive Names — это небольшая п потребностями. Приложение пригодится, если вы делите компьютер с несколькими пользователями и хотите защитить конфиденциальную информацию, полностью отключив доступ к диску. Поскольку установка не является обязательным усл для запуска. Существует также возможность сохранения «Показать все имена дисков рабочего стола» на USB-накопителе или аналогичном устройстве хранения, чтобы без труда запускать его на любом компьютере, если на нем установ файлов на вашем жестком диске, оставляя его чистым после удаления. Интерфейс представляет собой обычное окно с простой и понятной структурой, где все, что вам нужно сделать, это указать действие между переименованием диска а также выберите одну или несколько букв дисков, к которым нужно применить изменения. Доступна функция выбора всех элементов. Чтобы изменения вступили в силу, необходимо

## **What's New in the?**

Ніde Drives — это небольшая и портативная программная утилита, которая, как следует из названия, позволяет вам скрывать выбранные диски на вашем компьютере. Это удобно, если вы делитесь своим компьютером с несколькими поль установка не является обязательным условием, вы можете поместить ЕХЕ-файл в пользовательский каталог на жестком диске и просто щелкнуть его для запуска. Существует также возможность сохранения Hide Drives на USB-накопител установлена платформа .NET Framework. Более того, приложение не создает ни новых записей реестра, ни дополнительных файлов на вашем жестком диске, оставляя его чистым после удаления. Интерфейс представляет собой обычное ок диска, отключением доступа к нему или и тем, и другим, выбрать учетную запись пользователя из выпадающего меню, т.к. а также выберите одну или несколько букв дисков, к которым нужно применить изменения выбора всех элементо снова. Снова сделать диски видимыми или восстановить доступ к ним можно аналогичным образом. Hide Drives использует очень мало ресурсов ЦП и памяти, поэтому не влияет на общую производительность машины. Он имеет хорошо раб Мы не столкнулись с какими-либо проблемами во время нашей оценки. Благодаря интуитивной компоновке и общей простоте даже новички могут быстро разобраться в Hide Drives — это небольшая и портативная программная утилита, ко скрывать выбранные диски на вашем компьютере.Это удобно, если вы делитесь своим компьютером с несколькими пользователями, если хотите защитить конфиденциальную информацию, полностью отключив доступ к диску. Поскольку устан жестком диске и просто щелкнуть его для запуска. Существует также возможность сохранения Hide Drives на USB-накопителе или аналогичном устройстве хранения, чтобы без труда запускать его на любом компьютере, если на нем ус дополнительных файлов на вашем жестком диске, оставляя

## **System Requirements:**

Поддерживаемые ОС: Windows 7/8/8.1/10 (только 64-разрядная версия) Процессор: Intel® Core™ 2 Duo E7200, Core 2 Extreme Память: 2 ГБ ОЗУ Графика: NVIDIA GeForce 9800 GTX / ATI Radeon HD 3850 Жесткий диск: 15 ГБ свободного Дополнительные требования: Возможность изменить разрешение в игре на наиболее подходящее

Related links: